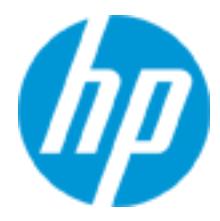

# **HP Education Services**

HP Integrity VM v6 and HP-UX vPars v6 Administration (H1L51S\_00839831)

HP Integrity vPars/HPVM v6.2 allows creating, managing, and administering both virtual partitions (vPars) and virtual machines (VMs) with the same software. This course provides experienced HP-UX 11i v3 administrators with the knowledge to develop the skills needed to manage this virtual server environment. The course is 50 percent lecture and 50 percent hands-on labs using HP Integrity c-Class i2 blade servers.

# **Audience**

• Experienced HP-UX system administrators responsible for managing and monitoring Integrity i2 servers virtualized with vPars/HPVM v6.1+

## **Important note**

Students administering virtual machines using HPVM 4.3 should attend course HB506S. Students administering partitions on cell-based servers should attend course U5075S. Students partitioning Superdome 2 from the Onboard Administrator should attend course HK713S.

# **Prerequisites**

- HP-UX System and Network Administration I (H3064S) and
- HP-UX System and Network Administration II (H3065S) or
- HP-UX System and Network Administration for Experienced UNIX® System Administrators (H5875S) or
- Equivalent HP-UX administration experience on Integrity servers

# **Course objectives**

At the conclusion of this course you should be able to:

- Identify potential Virtualization Services Provider (VSP) systems, based on available hardware and software resources
- Configure vPars and VMs using vPars/HPVM v6.2 software installed on the VSP
- Control, monitor, and manage vPars and VMs, including modification of resources statically and dynamically
- Migrate VMs offline and online between VSPs
- Migrate vPars offline between VSPs

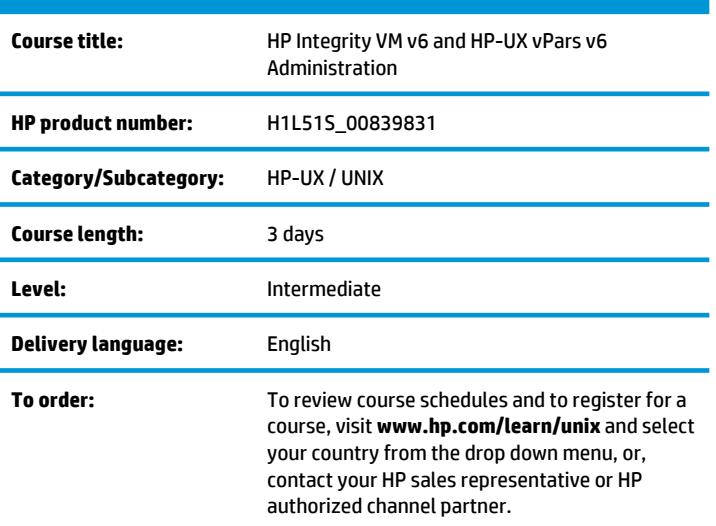

- Configure the Globally Unique ID manager (GUIDmgr) software to support virtualized fibre channel HBAs using NPIV
- Position virtual servers in a highly-available Serviceguard environment

## **Benefits to you**

- Gain the skills to configure, monitor, and manage a virtual server environment using vPars/HPVM v6.2
- Gain valuable hands-on experience using the server virtualization management tools

# **Why education services from HP?**

- Recognized as an IDC MarketScape leader for IT education (IDC MarketScape: Worldwide IT Education and Training 2012 Vendor Analysis, doc #232870, February 2012)
- Unmatched technical expertise and support for HP products and technologies
- Comprehensive curriculum of job-specific training leading to vendor certification
- Training you need, when and where you need it with our Remotely Assisted Instructional Learning (RAIL)
- More than 30 years of Education Consulting
- Global training with more than 90 training locations worldwide
- Award winning virtual classrooms and virtual labs for a real hands-on experience
- Streamlined purchase and management of training with HP Care Pack Services for Education

#### **Next steps**

- HP Systems Insight Manager on HP-UX (HK712S)
- HP Capacity Advisor and Global Workload Manager (HF869S)

## **Detailed course outline**

#### **HP Integrity VM v6 and HP-UX vPars Introduction**

- Distinguishing features of HP's Server Virtualization technologies
- vPars/HPVM v6 terminology
- How CPU, memory, network devices, and storage devices are virtualized
- Supported hardware and software revisions

#### **Preparing the VSP**

- Components of a c-Class enclosure, Integrity i2/i4 blades and Superdome 2
- vPars/HPVM v6.2 and related software and reboot as VSP
- vPars/HPVM v6.2 manpages on the VSP
- Physical disk backing stores
- Virtual switches
- VSP CPU resource pool

#### **Administration Basics with vPars/HPVM v6**

- Create a virtual partition and virtual machine
- Assign virtual network devices
- Assign virtual storage devices
- Modify virtual partition and virtual machine configurations
- Display the virtual partition and virtual machine configuration
- Manually boot a virtual partition and a virtual machine from its console
- Power down and remove a virtual partition and a virtual machine
- **Administering vPars/HPVM v6 Beyond the Basics**
- VSP resources
- Configure vPar/VM console and viLO options
- Backing store options
- Add a virtual DVD device to a vPar/VM
- Install HP-UX on a vPar/VM boot disk
- Configure the vEFI boot manager menu
- Manage virtual switch VLAN settings
- Suspend/resume a virtual machine
- Configure dynamic memory and cores
- Clone a virtual server
- Monitor vPar/VM resource utilization

## **Migrating Integrity Virtual Servers with vPars/HPVM v6**

- Define a virtual server with resources compatible with offline vPar or VM migration
- Define a VM to be migrated online
- Configure two VSPs as current and target hosts
- Migrate a virtual server offline
- Migrate a VM online to another VSP

#### **vPars/HPVM v6 with GUIDmgr v1.0 and NPIV**

- SAN LUN zoning with NPIV
- Initializing the Global Unique IDentifier manager (GUIDmgr) on a server and client
- Using the GUID to assign a vHBA to a virtual server

#### **Using HP Serviceguard with vPars/HPVM v6**

- Different scenarios for involving virtual servers in Serviceguard clusters
- Benefits of different scenarios for involving virtual servers in Serviceguard clusters

# **For more information**

To review course schedules and to register for a course, visit **www.hp.com/learn/unix** and select your country from the drop down menu.

ΠØ

© Copyright 2014 Hewlett-Packard Development Company, L.P. The information contained herein is subject to change without notice. The only warranties for HP products and services are set forth in the express warranty statements accompanying such products and services. Nothing herein should be construed as constituting an additional warranty. HP shall not be liable for technical or editorial errors or omissions contained herein.

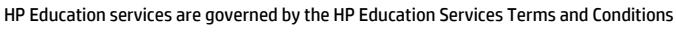

ver b.01, February 2014